**Q1.** Write output of the code? (5 Points)

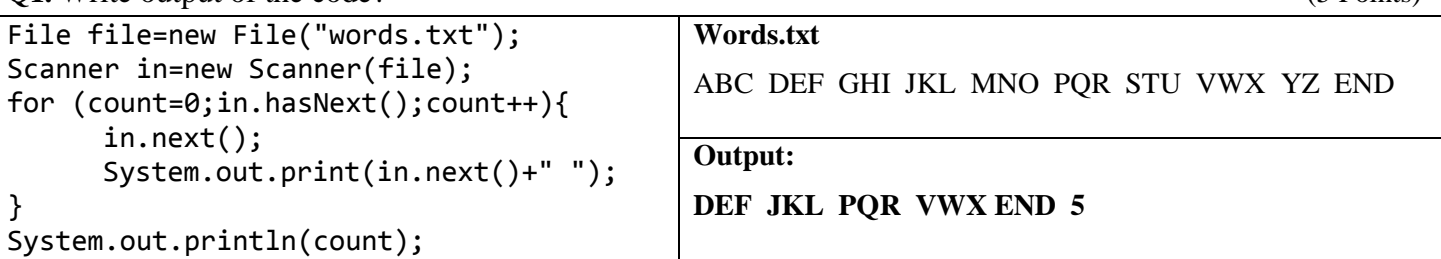

**Solution Quiz 7 (a)**

**Q2.** Complete code to write data into file. Format is given on left hand side. Write your name in first line? (5 Points)

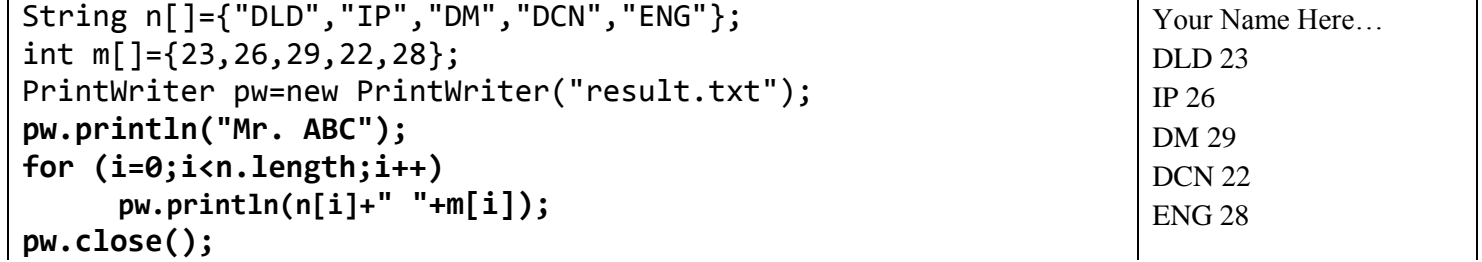

**Solution Quiz 7 (b)**

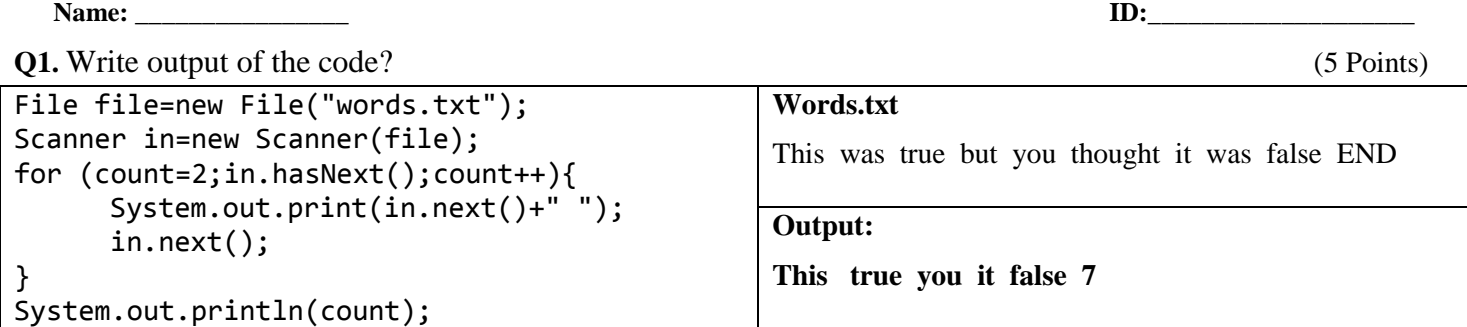

**Q2.** Complete code to write data into file. Format is given on left hand side. Write teacher name before subject? (5 Points)

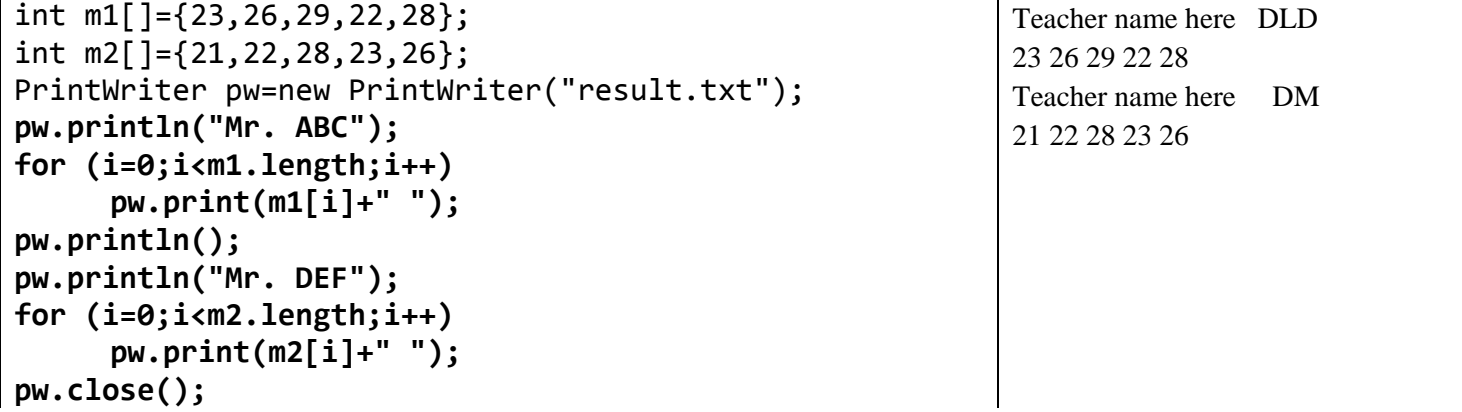

**By virtue of my creator I have not did any cheating solving this quiz \_\_\_\_\_\_\_\_\_\_\_\_\_\_\_\_\_\_\_ (Signature)**

OOP MSCIT (I<sup>st</sup> Semester)

**Name: \_\_\_\_\_\_\_\_\_\_\_\_\_\_\_\_ ID:\_\_\_\_\_\_\_\_\_\_\_\_\_\_\_\_\_\_\_\_**